## **B.A.** (Additional) Computer

## 1<sup>st</sup> Semester

| PAPER CODE | PAPER NAME                          | INTERNAL | EXTERNAL | TOTAL |
|------------|-------------------------------------|----------|----------|-------|
| BAAC101    | Introduction to<br>Computer         | 40       | 60       | 100   |
| BAAC102    | Introduction to<br>Operating System | 40       | 60       | 100   |
| BAAC103    | WORD PROCESSING                     | 40       | 60       | 100   |
| BAAC104    | SPREAD SHEET                        | 40       | 60       | 100   |
| BAAC105    | Presentation                        | 40       | 60       | 100   |
| Total      |                                     | 200      | 300      | 500   |

# 2<sup>nd</sup> Semester

| PAPER CODE | PAPER NAME              | INTERNAL | EXTERNAL | TOTAL |
|------------|-------------------------|----------|----------|-------|
| BAAC206    | INTRODUCTI ON TO        | 40       | 60       | 100   |
|            | INTERNET AND WWW        |          |          |       |
| BAAC207    | E-mail, Social          | 40       | 60       | 100   |
|            | Networking and          | •        |          |       |
|            | eGovernance Services    |          |          |       |
| BAAC208    | DIGITAL FINANCIAL       | 40       | 60       | 100   |
|            | TOOLS AND               |          |          |       |
|            | APPLICATIONS            |          |          |       |
| BAAC209    | Overview of Future      | 40       | 60       | 100   |
|            | skills & Cyber Security |          |          |       |
| BAAC2010   | Lab                     | 60       | 40       | 100   |
| Total      |                         | 220      | 280      | 500   |

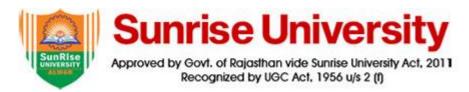

## 1<sup>st</sup> Semester

### **BAAC101** Introduction to Computer

- 1.0 Introduction
- 1.1 Objectives
- 1.2 Computer and Latest IT gadgets
- 1.2.1 Evolution of Computers & its applications
- 1.2.2 IT gadgets and their applications
- 1.3 Basics of Hardware and Software
- 1.3.1 Hardware
- 1.3.1.1 Central Processing Unit
- 1.3.1.2 Input devices
- 1.3.1.3 Output devices
- 1.3.1.4 Computer Memory & storage
- 1.3.2 Software
- 1.3.2.1 Application Software
- 1.3.2.2 Systems Software
- 1.3.2.3 Utility Software
- 1.3.2.4 Open source and Proprietary Software
- 1.3.2.5 Mobile Apps

### **BAAC102 Introduction to Operating System**

- 2.0 Introduction
- 2.1 Objectives
- 2.2 Operating System
- 2.2.1 Basics of Operating system
- 2.2.2 Operating Systems for Desktop and Laptop
- 2.2.3 Operating Systems for Mobile Phone and Tablets
- 2.3 User Interface for Desktop and Laptop
- 2.3.1 Task Bar
- 2.3.2 Icons & shortcuts
- 2.3.3 Running an Application
- 2.4 Operating System Simple Setting
- 2.4.1 Using Mouse and Changing its Properties
- 2.4.2 Changing System Date and Time
- 2.4.3 Changing Display Properties
- 2.4.4 To Add or Remove Program and Features
- 2.4.5 Adding, Removing & Sharing Printers
- 2.5 File and Folder Management
- 2.6 Types of file Extensions

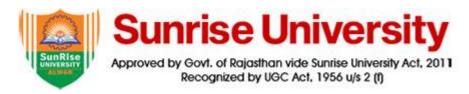

#### **BAAC103 WORD PROCESSING**

- 3.0 Introduction
- 3.1 Objective
- 3.2 Word Processing Basics
- 3.2.1 Opening Word Processing Package
- 3.2.2 Title Bar, Menu Bar, Toolbars & Sidebar
- 3.2.3 Creating a New Document
- 3.3 Opening and Closing Documents
- 3.3.1 Opening Documents
- 3.3.2 Save and Save As
- 3.3.3 Closing Document
- 3.3.4 Using The Help
- 3.3.5 Page Setup
- 3.3.6 Print Preview
- 3.3.7 Printing of Documents
- 3.3.8 PDF file and Saving a Document as PDF file
- 3.4 Text Creation and manipulation
- 3.4.1 Document Creation
- 3.4.2 Editing Text
- 3.4.3 Text Selection
- 3.4.4 Cut, Copy and Paste
- 3.4.5 Font, Color, Style and Size selection
- 3.4.6 Alignment of Text
- 3.4.7 Undo & Redo
- 3.4.8 AutoCorrect, Spelling & Grammar
- 3.4.9 Find and Replace
- 3.5 Formatting the Text
- 3.5.1 Paragraph Indentation
- 3.5.2 Bullets and Numbering

- 3.5.3 Change case
- 3.5.4 Header & Footer
- 3.6 Table Manipulation
- 3.6.1 Insert & Draw Table
- 3.6.2 Changing cell width and height
- 3.6.3 Alignment of Text in cell
- 3.6.4 Delete / Insertion of Row, Column and Merging & Splitting of Cells
- 3.6.5 Border and Shading
- 3.7 Mail Merge
- 3.8 Shortcut Keys

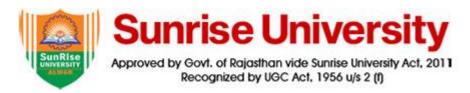

#### **BAAC104 SPREAD SHEET**

- 4.0 Introduction
- 4.1 Objectives
- 4.2 Elements of Spread Sheet
- 4.2.1 Creating of Spread Sheet
- 4.2.2 Concept of Cell Address [Row and Column]

and selecting a Cell

- 4.2.3 Entering Data [text, number, date] in Cells
- 4.2.4 Page Setup
- 4.2.5 Printing of Sheet
- 4.2.6 Saving Spreadsheet
- 4.2.7 Opening and Closing
- 4.3 Manipulation of Cells & Sheet
- 4.3.1 Modifying / Editing Cell Content
- 4.3.2 Formatting Cell (Font, Alignment, Style)
- 4.3.3 Cut, Copy, Paste & Paste Special
- 4.3.4 Changing Cell Height and Width
- 4.3.5 Inserting and Deleting Rows, Column
- 4.3.6 AutoFill
- 4.3.7 Sorting & Filtering
- 4.3.8 Freezing panes
- 4.4 Formulas, Functions and Charts
- 4.4.1 Using Formulas for Numbers (Addition,

Subtraction, Multiplication & Division)

- 4.4.2 AutoSum
- 4.4.3 Functions (Sum, Count, MAX, MIN, AVERAGE)
- 4.4.4 Charts (Bar, Pie, Line)

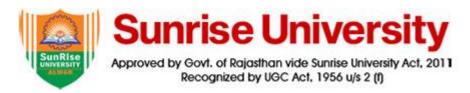

#### **BAAC105** Presentation

- 5.0 Introduction
- 5.1 Objectives
- 5.2 Creation of Presentation
- 5.2.1 Creating a Presentation Using a Template
- 5.2.2 Creating a Blank Presentation
- 5.2.3 Inserting & Editing Text on Slides
- 5.2.4 Inserting and Deleting Slides in a Presentation
- 5.2.5 Saving a Presentation
- 5.3 Manipulating Slides
- 5.3.1 Inserting Table
- 5.3.2 Adding ClipArt Pictures
- 5.3.3 Inserting Other Objects
- 5.3.4 Resizing and Scaling an Object
- 5.3.5 Creating & using Master Slide
- 5.4 Presentation of Slides
- 5.4.1 Choosing a Set Up for Presentation
- 5.4.2 Running a Slide Show
- 5.4.3 Transition and Slide Timings
- 5.4.4 Automating a Slide Show
- 5.5 Providing Aesthetics to Slides & Printing
- 5.5.1 Enhancing Text Presentation
- 5.5.2 Working with Color and Line Style
- 5.5.3 Adding Movie and Sound
- 5.5.4 Adding Headers, Footers and Notes
- 5.5.5 Printing Slides and Handouts

## **2<sup>ND</sup> SEMESTER**

#### **BAAC206 INTRODUCTION TO INTERNET AND WWW**

- 6.0 Introduction
- 6.1 Objectives
- 6.2 Basic of Computer Networks
- 6.2.1 Local Area Network (LAN)
- 6.2.2 Wide Area Network (WAN)
- 6.2.3 Network Topology
- 6.3 Internet
- 6.3.1 Concept of Internet & WWW
- 6.3.2 Applications of Internet
- 6.3.3 Website Address and URL
- 6.3.4 Introduction to IP Address
- 6.3.5 ISP and Role of ISP
- 6.3.6 Internet Protocol
- 6.3.7 Modes of Connecting Internet (Hotspot, WiFi, LAN Cable, Broadband, USB Tethering)
- 6.3.8 Identifying and uses of IP/MAC/IMEI of various devices
- 6.4 Popular Web Browsers (Internet Explorer/Edge,

Chrome, Mozilla Firefox, Opera etc.)

- 6.5 Exploring the Internet
- 6.5.1 Surfing the web

- 6.5.2 Popular Search Engines
- 6.5.3 Searching on Internet
- 6.5.4 Downloading Web Pages
- 6.5.5 Printing Web Pages

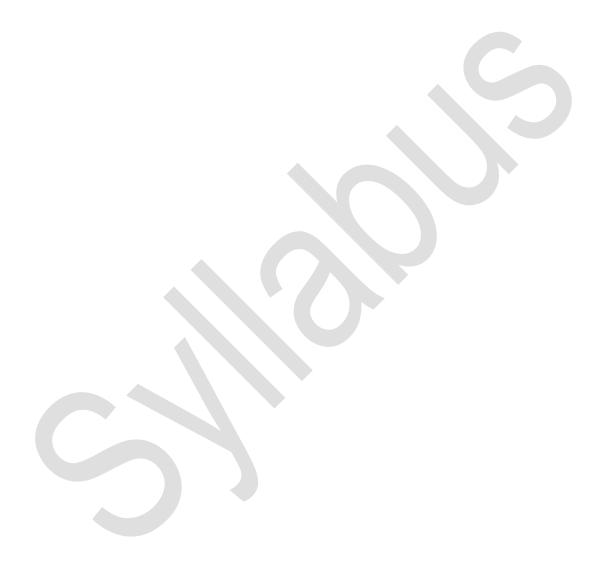

### BAAC207 E-mail, Social Networking and eGovernance Services

- 7.0 Introduction
- 7.1 Objectives
- 7.2 Structure of E-mail
- 7.3 Using E-mails
- 7.3.1 Opening Email account
- 7.3.2 Mailbox: Inbox and Outbox
- 7.3.3 Creating and Sending a new E-mail
- 7.3.4 Replying to an E-mail message
- 7.3.5 Forwarding an E-mail message
- 7.3.6 Searching emails
- 7.3.7 Attaching files with email
- 7.3.8 Email Signature
- 7.4 Social Networking & e-Commerce
- 7.4.1 Facebook, Twitter, LinkedIn, Instagram
- 7.4.2 Instant Messaging (WhatsApp, Facebook

Messenger, Telegram)

- 7.4.3 Introduction to Blogs
- 7.4.4 Basics of E-commerce
- 7.4.5 Netiquettes
- 7.5 Overview of e-Governance Services like Railway

Reservation, Passport, eHospital [ORS]

7.6 Accessing e-Governance Services on Mobile Using

"UMANG APP"

7.7 Digital Locker

#### **BAAC208 DIGITAL FINANCIAL TOOLS AND APPLICATIONS**

- 8.0 Introduction
- 8.1 Objectives
- 8.2 Digital Financial Tools
- 8.2.1. Understanding OTP [One Time Password] and
- QR [Quick Response] Code
- 8.2.2 UPI [Unified Payment Interface]
- 8.2.3 AEPS [Aadhaar Enabled Payment System]
- 8.2.4 USSD[Unstructured Supplementary Service Data]
- 8.2.5 Card [Credit / Debit]
- 8.2.6 eWallet
- 8.2.7 PoS [Point of Sale]
- 8.3 Internet Banking
- 8.3.1 National Electronic Fund Transfer (NEFT)
- 8.3.2 Real Time Gross Settlement (RTGS)
- 8.3.3 Immediate Payment Service (IMPS)
- 8.4 Online Bill Payment

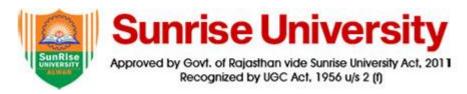

### **BAAC209 Overview of Future skills & Cyber Security**

- 9.0 Introduction to Future skills
- 9.1 Introduction to
- 9.1.1 Internet of Things (IoT)
- 9.1.2 Big Data Analytics
- 9.1.3 Cloud Computing
- 9.1.4 Virtual Reality
- 9.1.5 Artificial Intelligence
- 9.1.6 Social & Mobile
- 9.1.7 Blockchain Technology
- 9.1.8 3D Printing/ Additive Manufacturing
- 9.1.9 Robotics Process Automation
- 9.2 Cyber Security
- 9.2.1 Need of Cyber Security
- 9.2.2 Securing PC
- 9.2.3 Securing Smart Phone